### AutoDiff & TensorFlow

Deep RL Section 1/27/17 Chelsea Finn

## Outline

- 1. Backpropagation and SGD
- 2. Automatic differentiation
- 3. Deep learning libraries, pros & cons
- 4. TensorFlow basics **(focus)**

— ask questions —

### Backpropagation

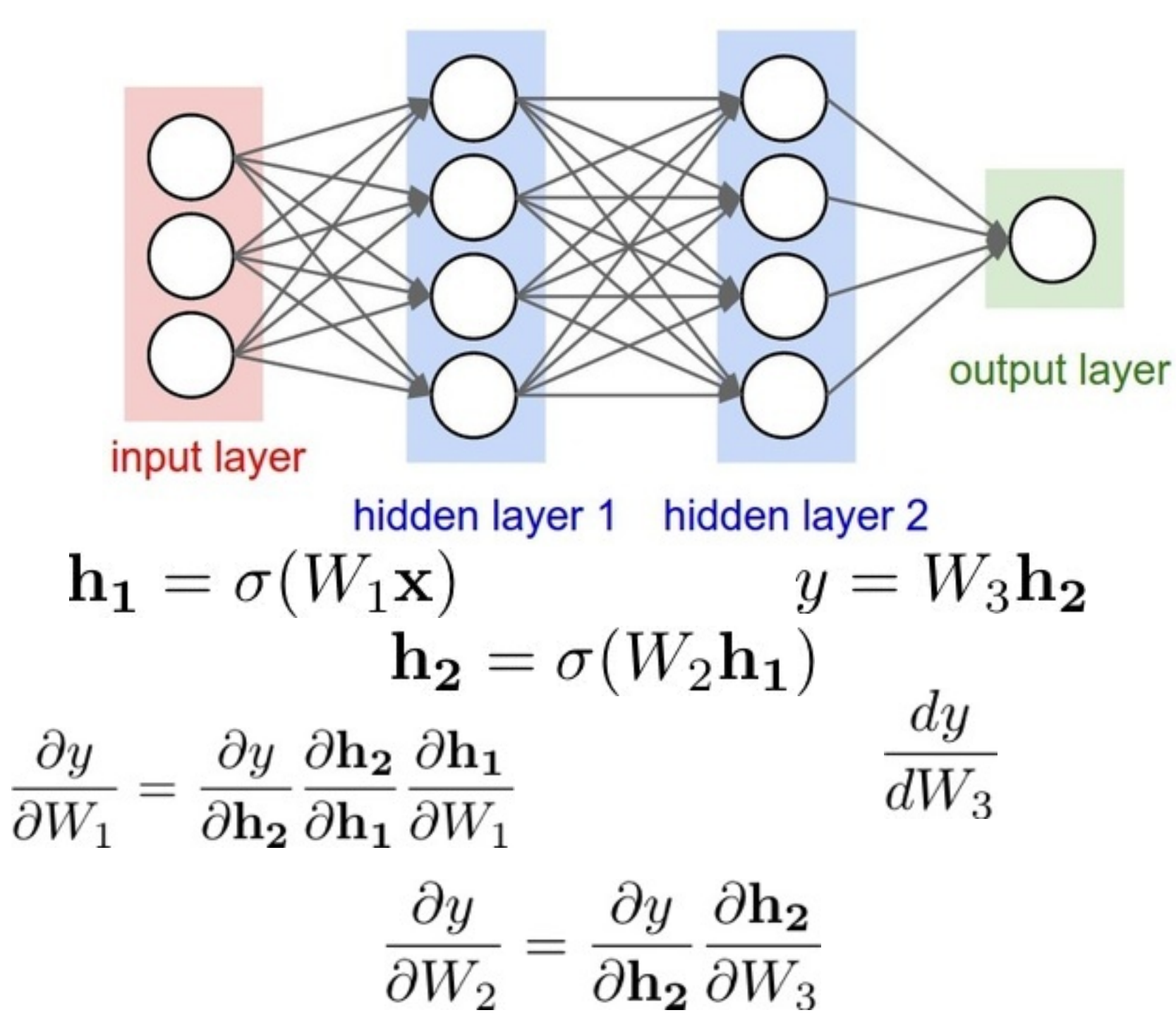

picture from Stanford's CS231n

### What is automatic differentiation?

- 1. You specify the computation graph by composing predefned functions
- 2. The program computes derivatives for you

Two models: forward mode autodiff & reverse-mode autodiff

# Deep Learning Libraries

**Most popular**: TensorFlow, Caffe, Theano, Torch

**Others**: mxnet (Amazon & others), CNTK (Microsoft), chainer (PfNet), neon (Nervana)

**TensorFlow** (Google)

+ documentation, widely-used very fexible, TensorBoard (viz) - often somewhat slower

(UC Berkeley)

 $C$ affe  $+$  simple for standard nets, often fast lacking documentation, less flexible

(U of Montreal)

Theano<br>
Fheano<br>
Formotheal) - less stable, slow compile tirule formulation of Montreal less stable, slow compile time

Torch + well-supported, among the fastest - **lua interface**\* (Facebook AI Research + others)

\*until last week

### TensorFlow: Installation

- **-** supports python 2.7 and 3.3+
- **-** CPU vs. GPU version, GPU requires CUDA and cuDNN
- **-** v0.11 currently more stable than v0.12
- **-** "pip install tensorfow" coming soon
- **-** well-supported on Linux and Mac

# TensorFlow: Main Idea

- **Variables**, **Tensors**, **Ops**
- Build symbolic computation graph in python
	- numpy-like syntax
	- **example operations**: log, matmul, conv2d, fft, sum, relu, sigmoid, dropout, concat, split, resize\_bilinear, crop, random\_saturation, batch\_norm, softmax
- Execute graph or part of graph with session.run()
	- Usually call session.run() once for every training iteration
	- Only run parts of graph as necessary

## TensorFlow: Input

- **- Placeholders:** entry point of graph
	- **-** enter data with feed\_dict
- Built-in Data Readers: **TextLineReader**, **WholeFileReader**, **TFRecordReader** (protobuf)

Taking data in and out of TensorFlow tends to slow.

### TensorFlow: Example

#### import tensorflow as tf

```
print 'Constructing Graph'
a = tf.plotcolor{blue}( "float")b = tf.plotcolor('float")c = tf.get\_variable('my\_var', shape=(1), initializer=tf.configunitializer(5))
```

```
y = tf.mul(a, tf.log(b)) + c
```

```
print 'Creating Session'
sess = tf.Session()
```

```
print 'Initializing Variables'
sess.run(tf.initialize_all_variables())
```

```
print 'Running Graph'
print sess.run(y, feed_dict = {a: 3, b: 3})
```
## TensorFlow: Training

- **tf.train.Optimizer** (e.g. Momentum, Adagrad, Adam)
	- feed in a tensor to be minimized

# TensorFlow: Logging

### - **Saver** object

- for saving and restoring weights
- defne how many checkpoints to keep
- **SummaryWriter** save summary of performance
	- tf.scalar\_summary(), tf.image\_summary()
- **- TensorBoard**  automatically loads summaries and displays stats in browser, can easily run over ssh

### TensorBoard

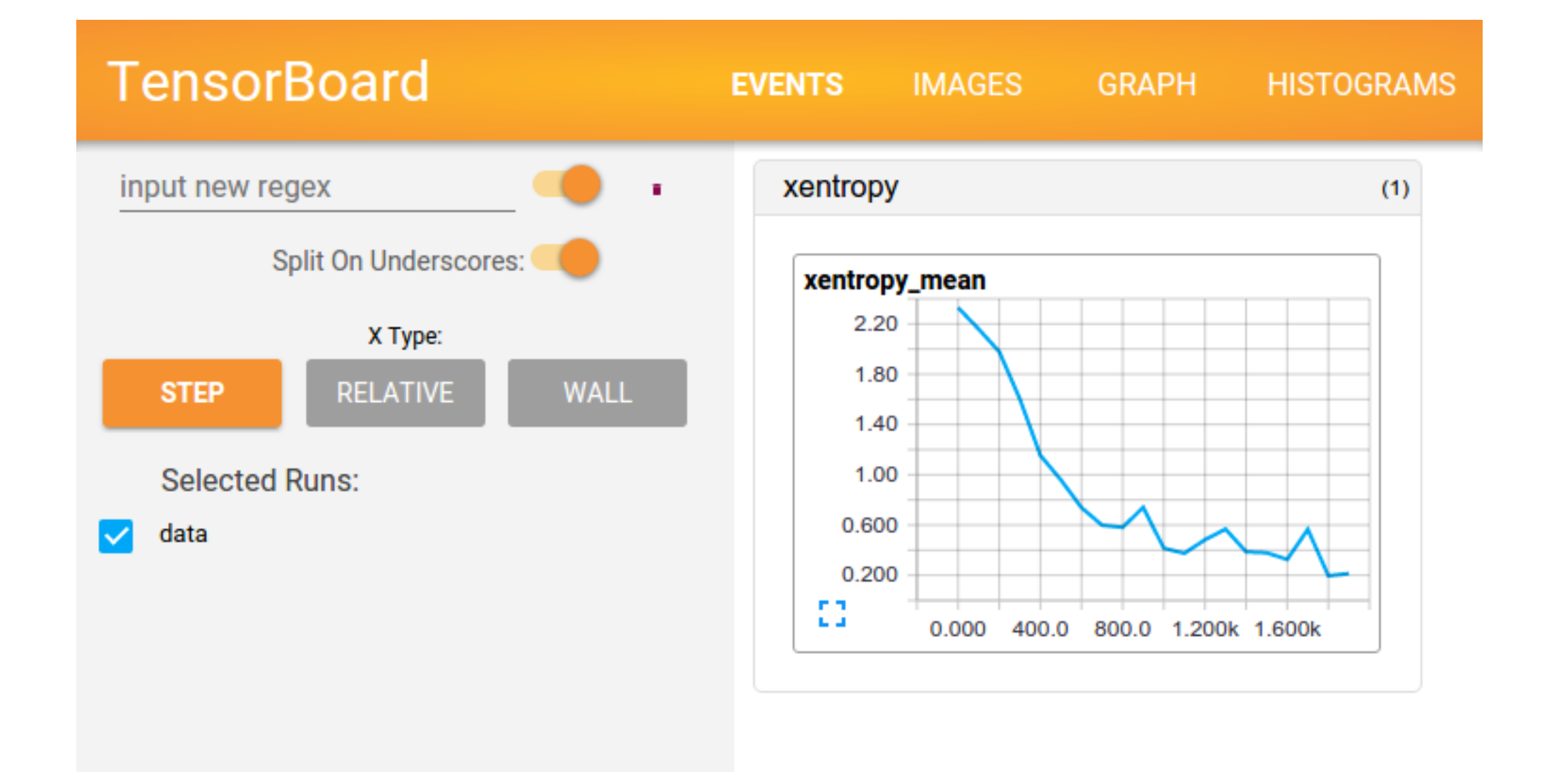

## TensorFlow: Misc

- scoping
- reusing variables
- Advanced numpy-like array slicing not always supported
- Debugging:
	- pull values of tensors out of the graph
	- look at shapes (tensor.get\_shape())
	- use InteractiveSession() to experiment in a shell

### TensorFlow: Docs

- The docs are your friend!

tensorfl[ow.org/api\\_docs/python/](https://www.tensorflow.org/api_docs/python/)

[Useful for looking up graph ops]

- Source code also a useful reference

github.com/tensorflow

# TensorFlow: Add-ons / Wrappers

- **keras** frontend wrapper, supports both Theano and TF backend, to become official TF fronted
- **tf-slim** lightweight wrapper, reduce amount of code, works seamlessly with TF

Questions?